## Asynchronous web apps using Ajax

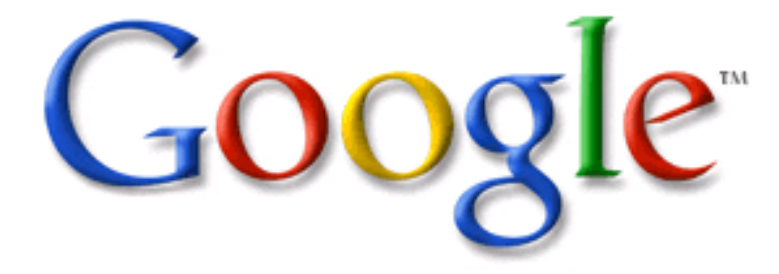

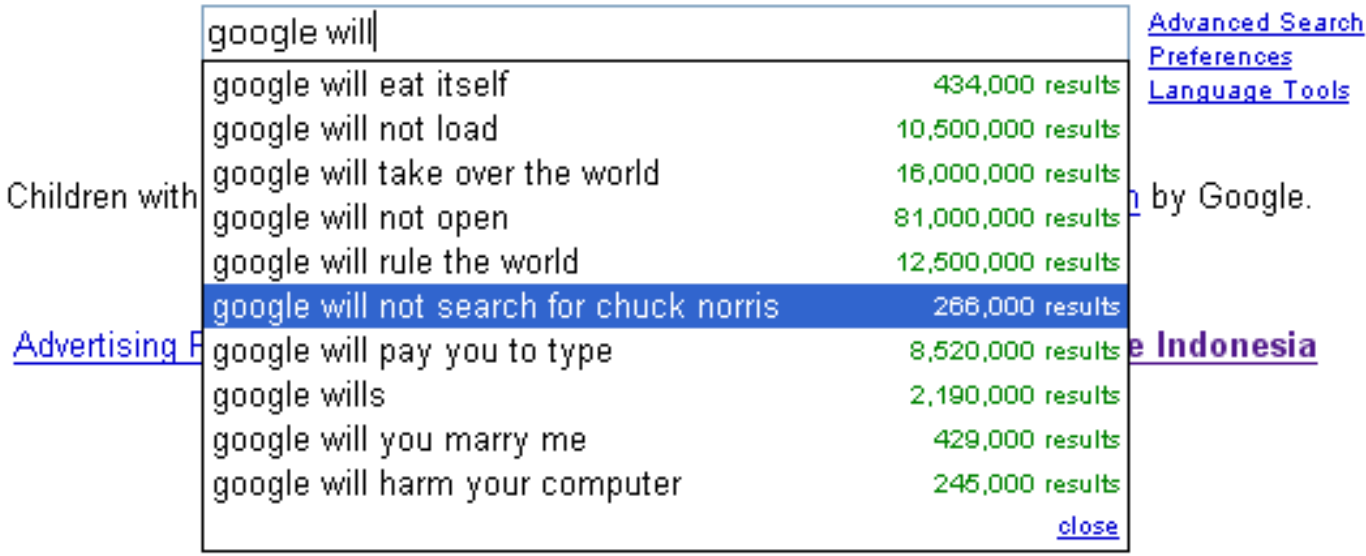

### **Overview**

- Ajax: Asynchronous JavaScript and XML
	- History
	- Basic idea
	- $-$  Examples of what it can do
- How it works
	- XMLHttpRequest object
		- Methods and properties
	- $-$  Example application

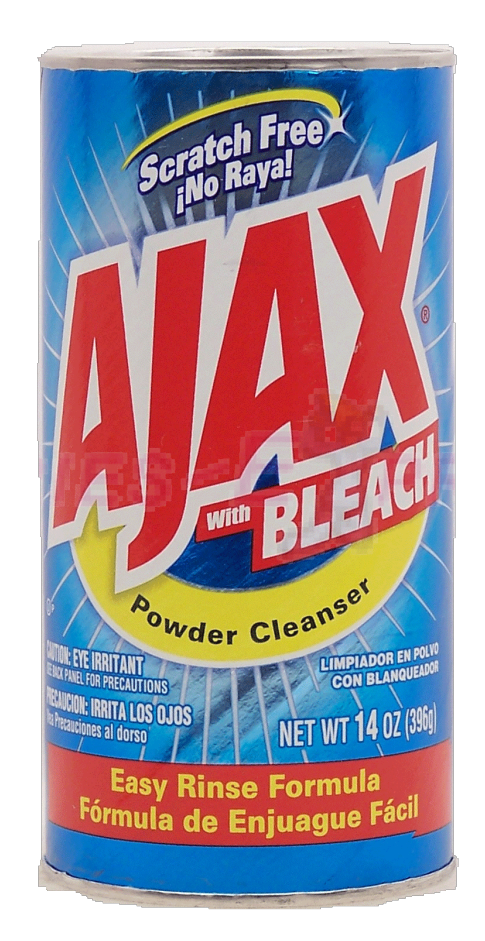

## History of Ajax

- In the age before Ajax:
	- Client requests a page
	- Server delivers page
	- Client-side JavaScript can add some interactivity
		- e.g. Validate forms, pop up alert messages, falling Tetris blocks
		- Whatever the page needs has to be contained in the served page
	- $-$  To obtain new information, requires some user action
		- e.g. Hit button to refresh email

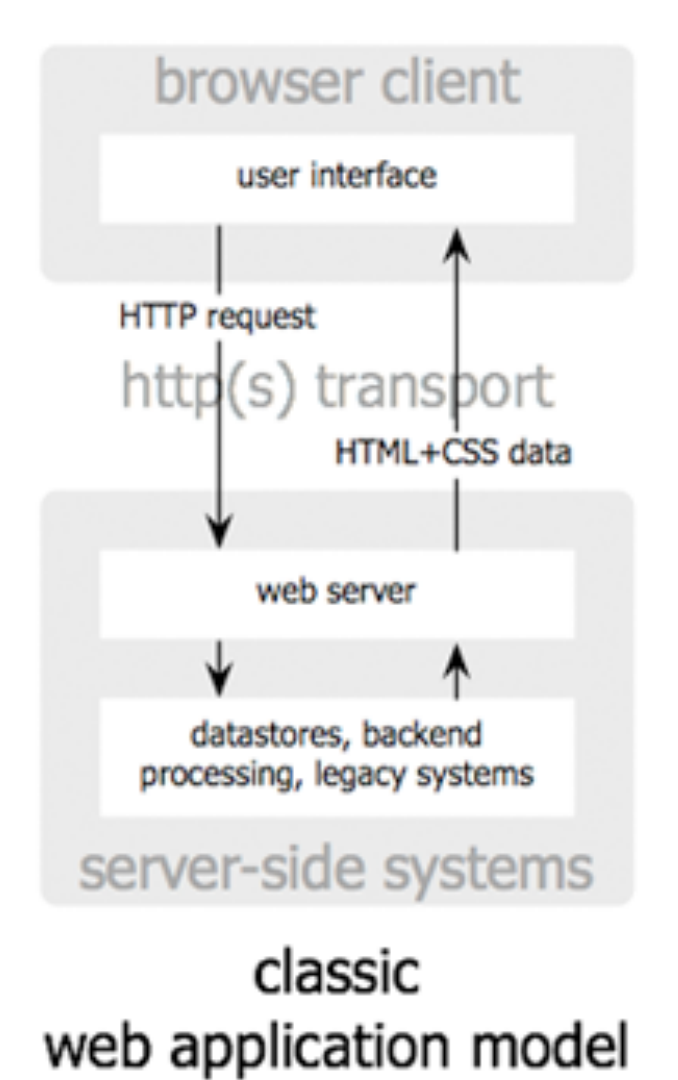

Jesse James Garrett / adaptivepath.com

### A small change...

• 1999

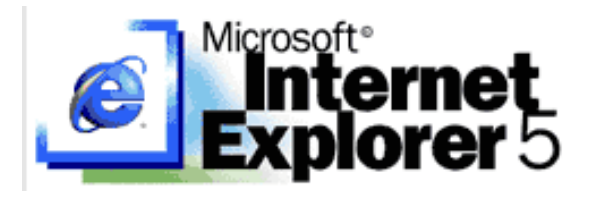

- $-$  IE5: Microsoft introduces XMLHTTP ActiveX control
- $-$  Mozilla, Safari and other browser follow suit:
	- XMLHttpRequest JavaScript object
	- IE7: Microsoft eventually adopts XMLHttpRequest model
- Key idea: allows pages to go back for more data
	- Separate from user actions on the page
	- Enables new responsive, user-friendly web apps
- 2000

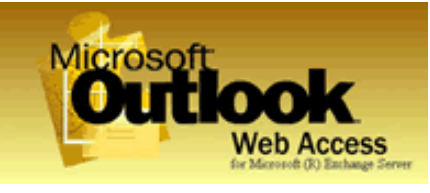

- Microsoft uses in Outlook Web Access
- 2002

 $-$  Oddpost uses for web email, bought by Yahoo!

## And then...

#### $• 2004, 2005$

- $-$  Google uses in Gmail and Maps
- $-$  The world takes notice
- 2005
	- $-$  Jesse James Garrett, coins term Ajax
	- $-$  Needed something to call combination of:
		- XHTML and CSS
		- Dynamic display and interaction using the DOM
		- **Data interchange using XML**
		- Asynchronous data retrieval using XMLHttpRequest
		- JavaScript binds things together
- 2006
	- $-$  W3C publishes a working draft

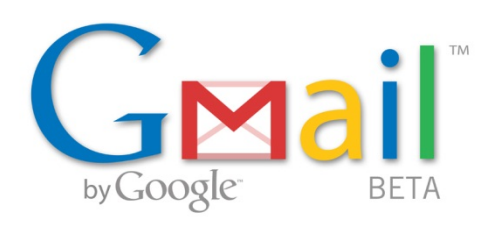

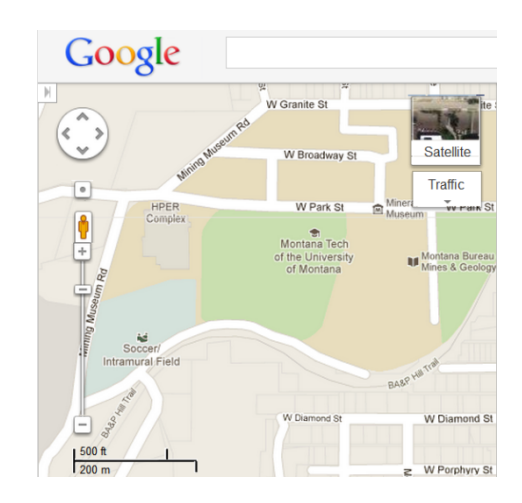

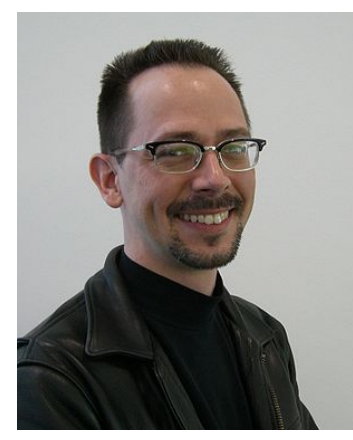

*Jesse James Garrett* 

## Ajax model

- Eliminates start-stop-start-stop
	- Ajax engine communicates with server periodically
		- Based on user events, e.g. key up
		- Based on a timer
	- $-$  Meanwhile user continues interacting with page
	- $-$  HTTP requests by Ajax engine happen asynchronously
	- $-$  Repopulate only a portion
		- Instead of re-rendering entire page from scratch

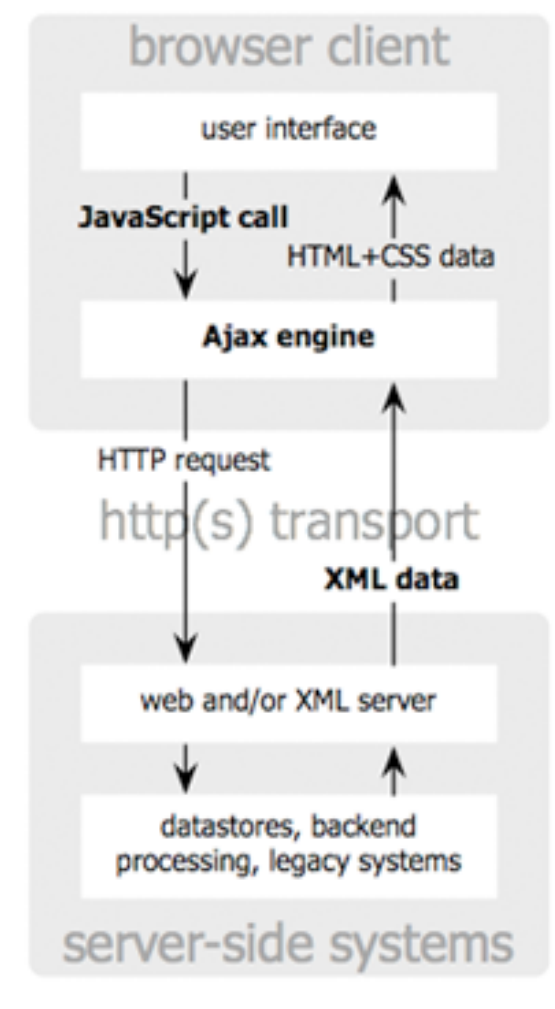

#### classic web application model (synchronous)

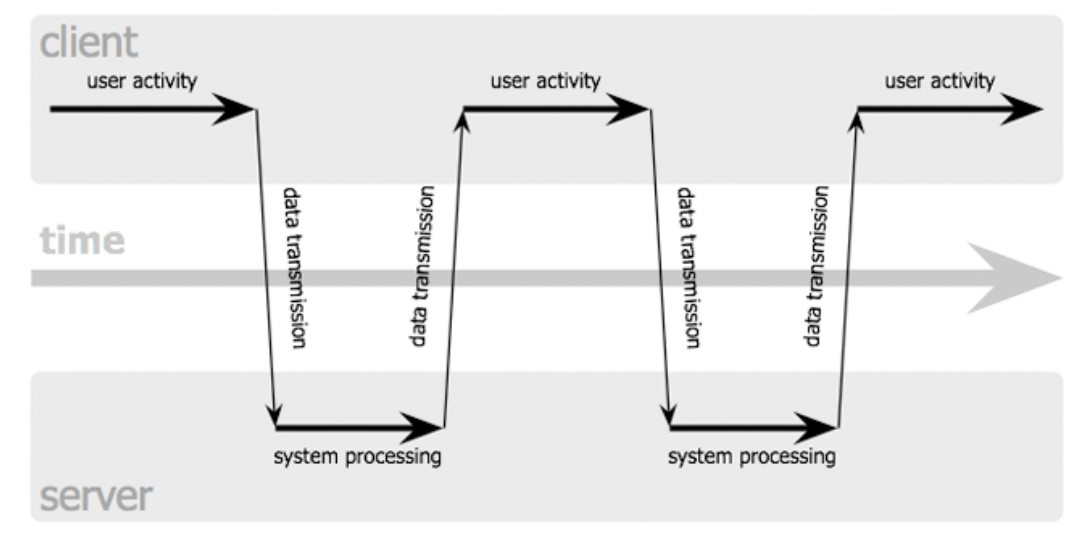

#### Ajax web application model (asynchronous)

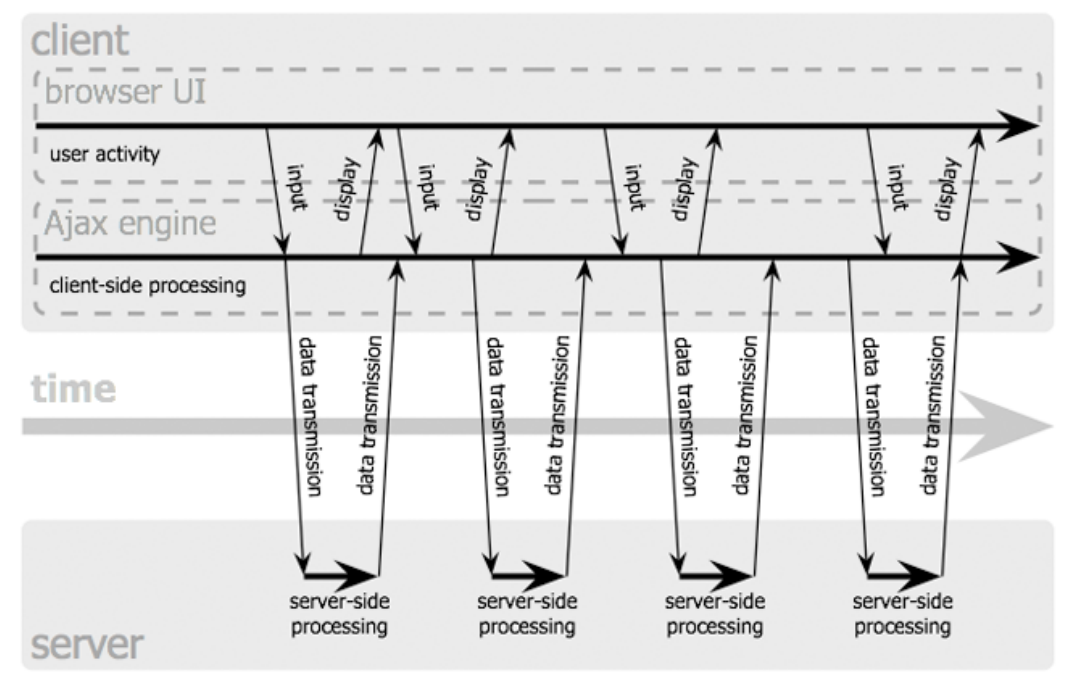

Jesse James Garrett / adaptivepath.com

## Examples of Ajax apps

- Google maps: http://maps.google.com
- Google suggest: http://www.google.com/
- Amazon suggest: http://www.amazon.com/
- Lyrics/band search: http://lyricsfly.com/
- Regular expression editor: http://www.rexv.org/
- Wikipedia browser: http://gollum.easycp.de
- Network tools: http://www.ajaxutils.com/
- Multi-player game: http://www.travians.com/

### How it works

• XMLHttpRequest object

 $-$  Allows JavaScript to retrieve data from web server

- Same origin policy
	- Only can request data from same domain of served page
	- But there are ways around this (stay tuned)

**var** hr **= new** ActiveXObject**(**"Microsoft.XMLHTTP"**);**

Before IE7 (2006), creating object using ActiveX.

**var** hr **= new** XMLHttpRequest**();**

Creating object in Mozilla, Firefox, Safari, Chrome, Opera.

```
var hr;
if (window.XMLHttpRequest)
     hr = new XMLHttpRequest();
else
     hr = new ActiveXObject("Microsoft.XMLHTTP");
```
Cross-browser code for creating the object.

### XMLHttpRequest methods

open(method, url, async, user, password) **Initializes the XMLHttpRequest object** 

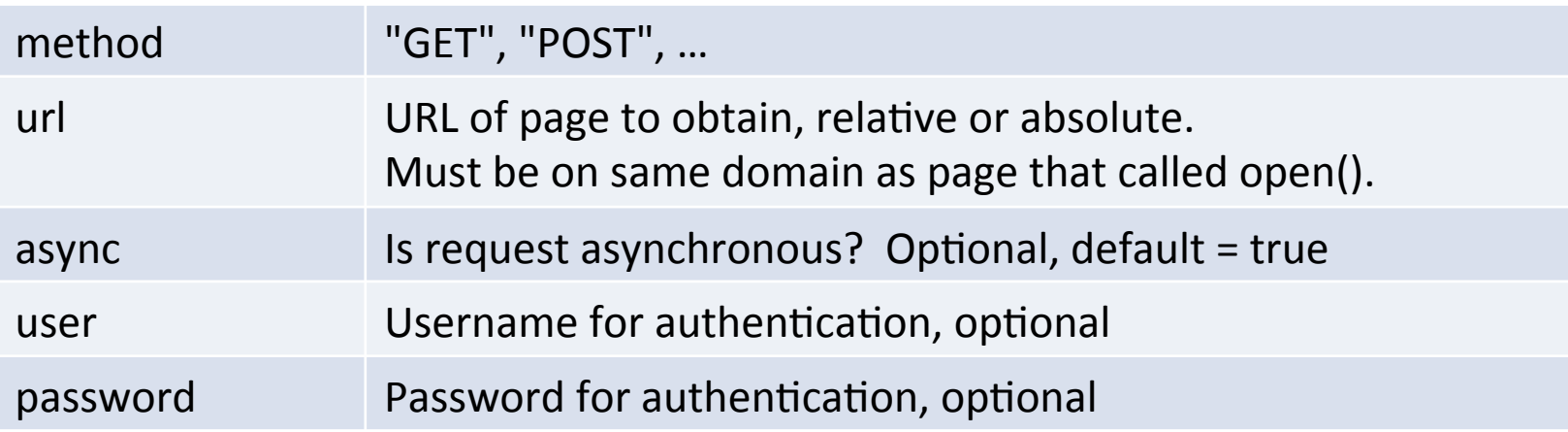

#### setRequestHeader(name, value) **Set HTTP headers that are sent with request**

name Text string name of the header field.

value Text string value of the header field.

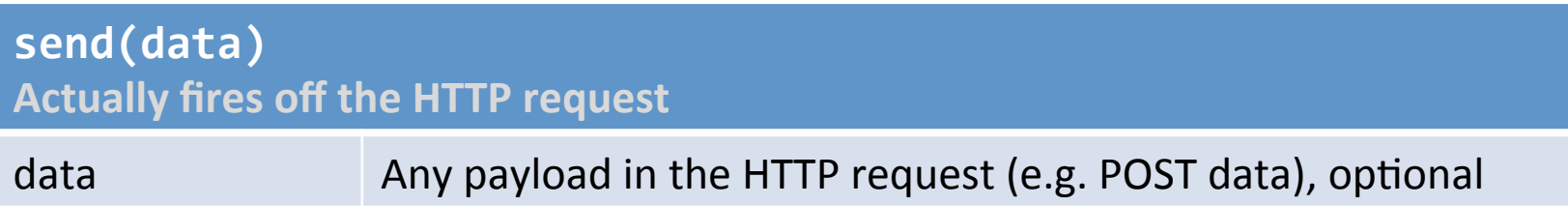

#### XMLHttpRequest methods

**abort() Cancels the current request** 

#### **getResponseHeader(name) Retrieve value of a specified HTTP header**

name **Text** string name of the header field.

**getAllResponseHeaders() Retrieve all the response name/value pairs** 

#### **overrideMimeType(mime) Overrides the MIME type of HTTP response**

mime Text string of new MIME type (e.g. "text/xml")

## XMLHttpRequest attributes

- onreadystatechange
	- $-$  Specifies method that is called on every state change of object
	- $-$  Usually the event handler for your application
- readyState
	- $-$  Status of the object, changes from 0 to 4:
		- 0: request not initialized
		- $\cdot$  1: server connection established
		- 2: request received
		- 3: processing request
		- 4: request finished and response ready
- status
	- $-$  HTTP response code, 200 = OK, 404 = not found, ....
- statusText
	- The string representation of the HTTP response, e.g. "Not Found"

### XMLHttpRequest attributes

#### • responseText

- $-$  Response from the server as a string
- responseXML
	- $-$  Response from the server as XML
	- $-$  DOM object that you can call methods on

Putting it all together: example 1

- Goal: Suggestions based on typed letters
	- Two components:
		- keyword.html HTML + JavaScript interface
		- keyword.php Returns list of matching countries
	- HTML page with JavaScript
		- <input> element for typing part of country name
		- Call JavaScript function every time key is pressed
		- Make HTTP request, GET param based on current text
		- When result arrives, display in <div> element
	- PHP page
		- Using GET parameter, match against a list of data
		- Return result as HTML text

Putting it all together: example 2

- Goal: Stock price update ever second
	- Two components:
		- stock.html HTML + JavaScript interface
		- stock.php Returns list of matching countries
	- HTML page with JavaScript
		- $\leq$  input > element for input of stock ticker symbol
		- Call JavaScript function every 1000ms
		- Make HTTP request, GET param based on current text
		- When result arrives, display in <div> element
	- PHP page
		- Using GET parameter, match against a list of data
		- Return result as HTML text

## Cross-domain Ajax

- Same origin policy
	- Prevents security problems

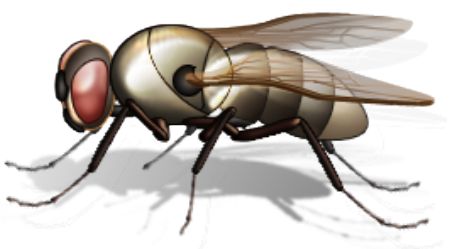

- Page at **example.com** sharing data with evil.com
- But often we want to do this for good
	- e.g. Retrieving translation results from Bing web API
- $-$  How to allow cross-domain Ajax:
	- Run a proxy on your server
		- http://example.com/cgi-bin/proxy?req=bing\_query\_details
	- Cross-origin resource sharing
	- Use a <script> tag with a source URL that returns a JavaScript callback function

 $-$  e.g. The approach taken in the Bing web API samples

## Cross-domain with JSON callback

```
function Search()
{
         var requestStr = "http://api.bing.net/json.aspx?"
             + "AppId=" + AppId
             + "&Query=rabbit%20site:wikipedia.org"
             + "&Sources=Web"
             + "&Version=2.0"
             + "&Web.Count=1"
             + "&Web.Offset=0"
             + "&JsonType=callback"
             + "&JsonCallback=SearchCompleted"; 
        var commScript = document.createElement("script");
        commScript.src = requestStr;
        commScript.type = "text/javascript";
        commScript.charset = "UTF-8";
        if(document.head)
                head = document.head;
        else if(document.getElementsByTagName)
                head = document.getElementsByTagName('head')[0];
        else
                document.write("An error occured");
        head.appendChild(commScript); 
}
```
# Result from Bing request

```
if(typeof SearchCompleted == 'function') 
SearchCompleted( 
{"SearchResponse": 
    {"Version":"2.0", 
     "Query": 
       {"SearchTerms":"rabbit site:wikipedia.org"}, 
        "Web": 
          {"Total":5280000, 
           "Offset":0, 
           "Results": 
 [ 
              {"Title":"Rabbit - Wikipedia, the free encyclopedia", 
               "Description":"Rabbits are small mammals in the family 
Leporidae of the order Lagomorpha, found in several parts of the world. There 
are eight different genera in the family ...", 
               "Url":"http:\/\/en.wikipedia.org\/wiki\/Rabbit", 
               "DisplayUrl":"en.wikipedia.org\/wiki\/Rabbit", 
               "DateTime":"2012-02-05T17:40:00Z" 
 } 
1
 } 
 } 
} /* pageview_candidate */);
```
## Other Ajax problems

- Requires JavaScript & XMLHttpRequest support – Trouble on mobile devices?
- Breaks browser back button, bookmarking  $-$  Solutions involve using # tag, HTML 5 API
- Web crawlers don't use JavaScript  $-$  If Ajax used to expose content, won't be indexed
- Lots of HTTP requests to server
	- $-$  Increases load on your server and network
		- Especially if you proxy for cross-domain requests
- Tricky asynchronous interface
	- $-$  Multiple threads of execution, harder to get right

## Summary

- Ajax Asynchronous JavaScript and XML
	- Not really a new technology
	- $-$  A style combining existing technologies:
		- HTML + JavaScript
		- XMLHTTPRequest object
			- $-$  Asynchronously makes HTTP requests
		- Use DOM to update client's page
	- XML is actually not required
		- Results could be plain text, comma separated, JSON, ...
	- $-$  Provides many of useful features seen on the web
		- e.g. Google/Amazon/... auto-complete in search field